# **richarlison fifa 23 - aposta jogo do brasil hoje**

**Autor: jandlglass.org Palavras-chave: richarlison fifa 23**

# **richarlison fifa 23**

Você está pronto para a Copa do Mundo? O Brasil está pronto para lutar pelo hexacampeonato e, para isso, o técnico Tite divulgou a lista de convocados para a Copa do Mundo de 2024! Com um time cheio de estrelas, o Brasil vai em richarlison fifa 23 busca do título no Catar. Mas quem são os escolhidos para defender as cores verde e amarela?

Neste artigo, vamos te apresentar a lista completa de convocados para a Copa do Mundo de 2024, com análises de cada jogador e as chances do Brasil na competição. Prepare-se para vibrar com a seleção brasileira!

### **A Lista Completa de Convocados para a Copa do Mundo de 2024**

O técnico Tite divulgou a lista de convocados para a Copa do Mundo de 2024 no dia 7 de novembro, na sede da CBF, no Rio de Janeiro. A lista conta com 26 jogadores, divididos em: **Goleiros:**

- Alisson (Liverpool)
- Ederson (Manchester City)
- Weverton (Palmeiras)

#### **Defensores:**

- Bremer (Juventus)
- Éder Militão (Real Madrid)
- Thiago Silva (Chelsea)
- Marquinhos (PSG)
- Alex Sandro (Juventus)
- Danilo (Juventus)
- Alex Telles (Sevilla)

#### **Meio-campistas:**

- Casemiro (Manchester United)
- Fabinho (Liverpool)
- Fred (Manchester United)
- Bruno Guimarães (Newcastle)
- Lucas Paquetá (West Ham)
- Everton Ribeiro (Flamengo)

#### **Atacantes:**

- Neymar (PSG)
- Vinicius Jr. (Real Madrid)
- Raphinha (Barcelona)
- Richarlison (Tottenham)
- Antony (Manchester United)
- Rodrygo (Real Madrid)
- Gabriel Jesus (Arsenal)
- Pedro (Flamengo)

### **Análise dos Convocados**

O técnico Tite optou por uma lista com jogadores experientes e jovens talentos, com foco em richarlison fifa 23 um time equilibrado e com opções para diferentes estilos de jogo. A defesa, por exemplo, conta com a experiência de Thiago Silva e Marquinhos, além da força de Bremer e Éder Militão. No meio-campo, a qualidade de Casemiro, Fabinho e Bruno Guimarães garante a solidez defensiva, enquanto Lucas Paquetá e Everton Ribeiro trazem a criatividade. No ataque, Neymar, Vinicius Jr. e Richarlison formam um trio de ataque de alto nível, com opções de velocidade e habilidade.

### **As Chances do Brasil na Copa do Mundo**

Com um elenco de alto nível, o Brasil chega à Copa do Mundo como um dos favoritos ao título. A equipe tem um bom histórico em richarlison fifa 23 Copas do Mundo, com cinco títulos, e está em richarlison fifa 23 ótima fase.

No entanto, a competição será difícil, com seleções como Argentina, França e Alemanha também buscando o título. O Brasil terá que estar preparado para enfrentar os desafios e mostrar seu melhor futebol para conquistar o hexacampeonato.

### **A Copa do Mundo está chegando!**

A Copa do Mundo de 2024 será um evento emocionante, com jogos de alto nível e grandes expectativas. O Brasil está pronto para lutar pelo título e você não pode perder nenhum minuto da competição!

#### **Acompanhe a Copa do Mundo com a gente!**

**Aproveite as promoções especiais para assistir aos jogos da Copa do Mundo! Use o código promocional [cruzeiro sub 20 x sport sub 20](/cruzeiro-sub-20-x-sport-sub-20-2024-07-16-id-22918.php) para ter descontos incríveis! Não perca essa oportunidade!**

#### **Juntos, vamos vibrar com a seleção brasileira!**

**Tabela de Promoções:**

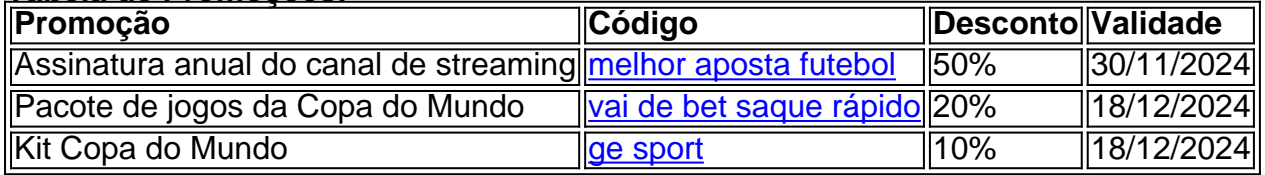

#### **Aproveite!**

**Vamos juntos torcer pelo Brasil!**

# **Partilha de casos**

### Convocação Brasileira: Estratégia e Esforço Para a Copafama

## **Expanda pontos de conhecimento**

#### **Quando foi a convocação da seleção brasileira?**

A convocação da seleção brasileira foi divulgada na sexta-feira, dia 10 de maio.

#### **Quem foi convocado para os próximos amistosos e para a Copa América 2024?**

Ederson; Danilo, Marquinhos, Gabriel Magalhes e Caio Henrique; Casemiro, Bruno Guimares e Joelinton; Rodrygo, Richarlison e Neymar (Gabriel Jesus). Viscarra; Quinteros, Jusino e Surez Justiniano; Medina, Ursino, Fernndez, Villamil e Chvez; Arrascaita e Marcelo Moreno.

#### **Quem fazia parte da seleção brasileira campeã da Copa do Mundo de 2002?**

Lcí, Edmílson, Roque Júnior, Gilberto Silva, Marcos, Kaká, Vampeta, Lénder, Dida, Rogério Ceni

e Belletti. Agachados: Ronaldinho, Ronaldo, Roberto Carlos, Kléberson, Rivaldo, Cafu, Júnior, Ricardinho, Luizão, Édson, Denílson e Juninho Paulista.

**Quais são os goleiros convocados para a Copa América?** Alisson (Liverpool), Ederson (Manchester City) e Bento (Athletico-PR).

# **comentário do comentarista**

O artigo apresenta a lista completa de convocados para o Brasil na Copa do Mundo FIFA 2022, com análise dos jogadores e da equipe como um todo. A seleção brasileira contará com uma mistura de experiência e jovens talentos em richarlison fifa 23 todas as posições no campo. Na defesa, espera-se que Thiago Silva, Marquinhos, Bremer e Éder Militão proporcionem força, experiência e velocidade para garantir a segurança na meta adversária. No meio de campo, Casemiro, Fabinho e Bruno Guimarães contribuirão com solidez defensiva enquanto Lucas Paquetá e Everton Ribeiro oferecem criatividade para injetar aranhas nas jogadas do Brasil. O ataque será liderado por Neymar, Vinicius Jr. e Richarlison, que formam um trio de alta qualidade com velocidade e habilidade em richarlison fifa 23 suas características individuais. A seleção brasileira é vista como uma das favoritas ao título da Copa do Mundo 2amo, mas enfrentará desafios contra outras fortes equipes como Argentina, França e Alemanha.

Em relação à promoção, o artigo também inclui um anúncio de várias ofertas especiais para assistir aos jogos da Copa do Mundo. Os usuários podem usar o código promocional [25 euro no](/pdf/25-euro-no-deposit-bonus-2024-07-16-id-898.shtml) [deposit bonus](/pdf/25-euro-no-deposit-bonus-2024-07-16-id-898.shtml) para descontos incríveis em richarlison fifa 23 assinaturas de streaming anuais, pacotes de jogos e kits da Copa do Mundo até 18/12/2022.

Em suma, este artigo é bem detalhado e oferece informações valiosas sobre a equipe brasileira na próxima Copa do Mundo. Apresenta uma análise dos jogadores convocados e suas posições no campo, além de incluir promoções especiais para os usuários aproveitarem ao assistirem aos jogos da competição.

Nota: o uso da palavra "nn" não faz parte do conteúdo original em richarlison fifa 23 português e parece ter sido inserida pelo sistema. Ainda assim, a análise permanece válida com base nas informações apresentadas.

#### **Informações do documento:**

Autor: jandlglass.org Assunto: richarlison fifa 23 Palavras-chave: **richarlison fifa 23** Data de lançamento de: 2024-07-16 08:34

#### **Referências Bibliográficas:**

- 1. [palpites pixbet gratis](/br/palpites-pixbet-gratis-2024-07-16-id-37521.pdf)
- 2. <u>[como funciona o bônus da betfair](/br/como-funciona-o-b�nus-da-betfair-2024-07-16-id-21480.pdf)</u>
- 3. <u>[black jack pc](/black-jack-pc-2024-07-16-id-12941.htm)</u>
- 4. <u>[site roleta](https://www.dimen.com.br/aid-site-roleta-2024-07-16-id-44565.pdf)</u>